# **Quick Start Guide**

## **TEACHING WITH SCHOOVR**

### **GETTING STARTED**

**SEPTEMBER 2023**

**SchooVR** is a cloud-based WebXR platform that enables teachers to create immersive educational experiences on any device through browser-agnostic building tools. Utilizing the latest WebXR technology, it supports both AR and VR in the browser, making it accessible on a wide range of devices including Chromebooks, laptops, tablets, and virtual reality goggles.

### **FEATURES**

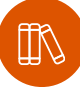

### **Teacher created resources**

Browse hundreds of curated immersive Expeditions that are packed with educational material.

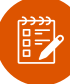

### **Lesson plans**

Download hundreds of lesson plans which save educators valuable planning time.

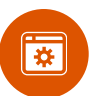

### **Chromebooks & iPads**

Access the SchooVR platform using any smart **Launch & guide** device including Chromebooks, tablets, laptops or virtual reality goggles.

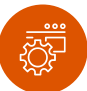

### **SchooVR Software**

SchooVR is designed to be accessible both online and offline. The software can be easily downloaded and installed on a wide range of devices, including Pico, DPVR and Magellan Android devices.

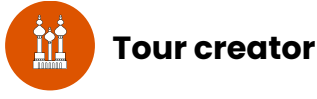

With access to thousands of licensed panoramas, teachers can choose from a wide range of scenes and locations, and add linked content such as points of interest, audio, and information. Teachers and students can also upload their own panoramas and videos.

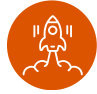

By clicking a button, teachers can initiate an interactive experience that students can join. The teacher mode allows instructors to explore the content, while the discovery mode lets students immerse themselves.

### **PLANNING A LESSON**

### **Search our library**

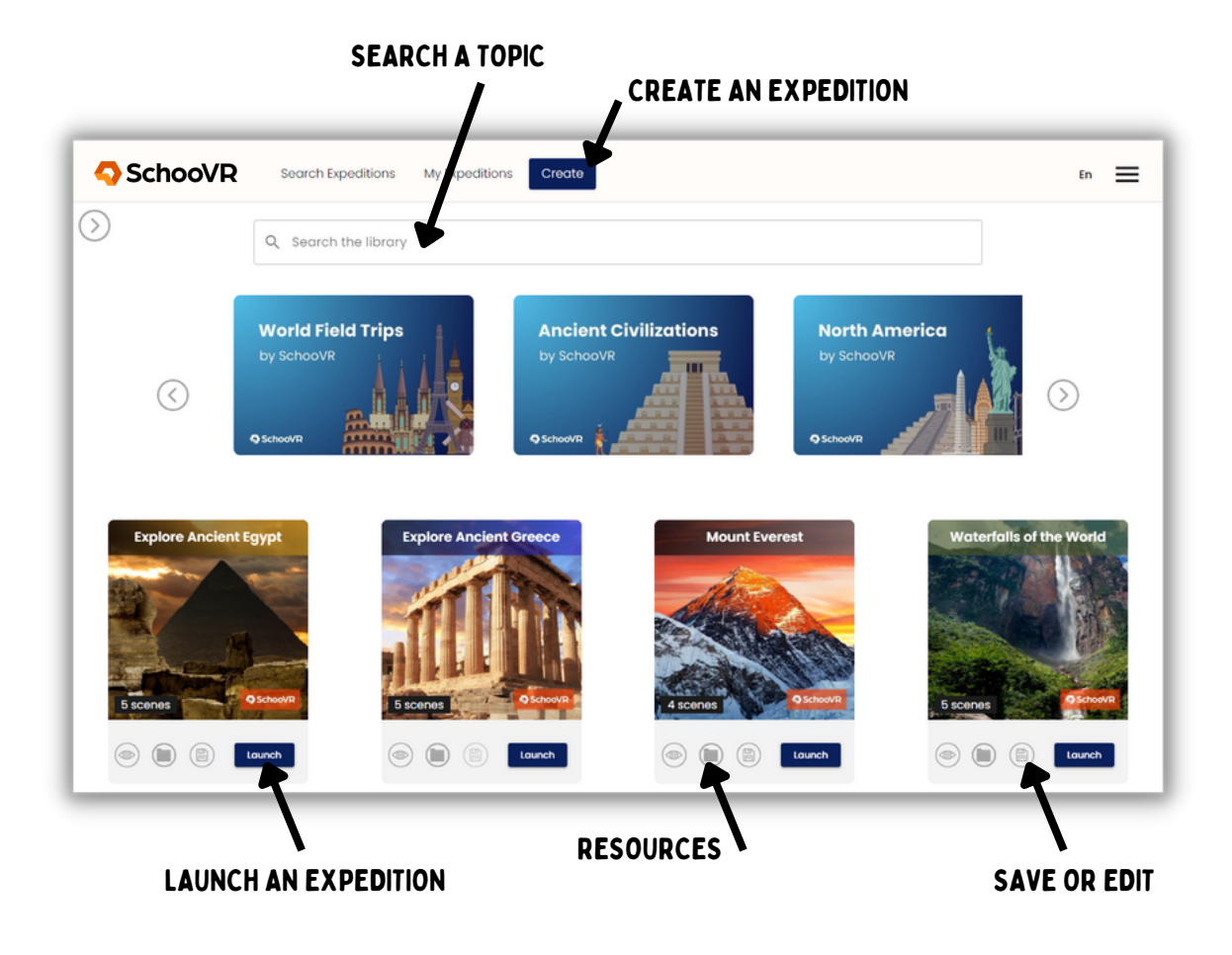

### **Key Features**

- Launch an experience by selecting the Launch button.
- Edit premade Expeditions.
- Upload 360 images or videos.
- Create interactive tours using our Tour Creator.
- Students can join the lesson using a unique pin code and can access the content on any smart device.

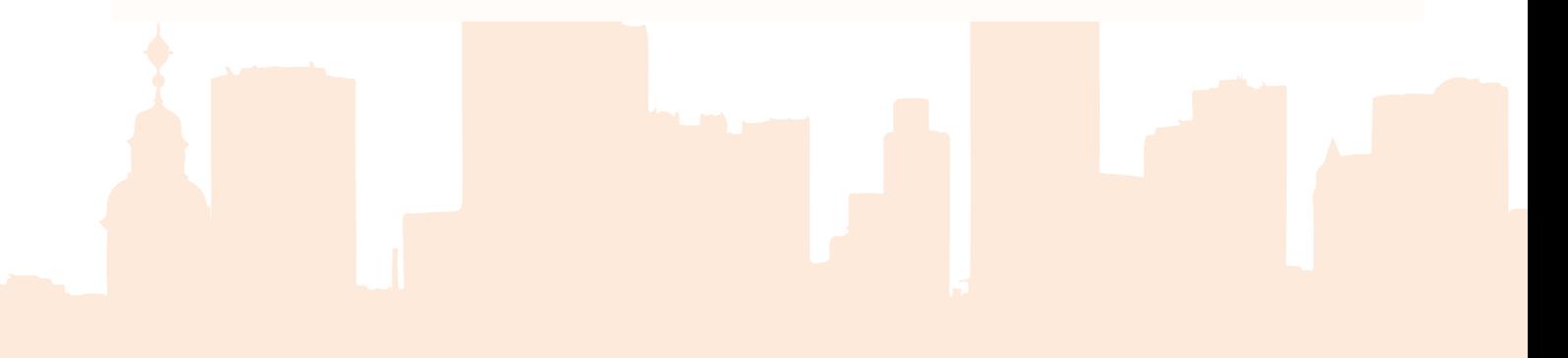

### **LAUNCHING A LESSON**

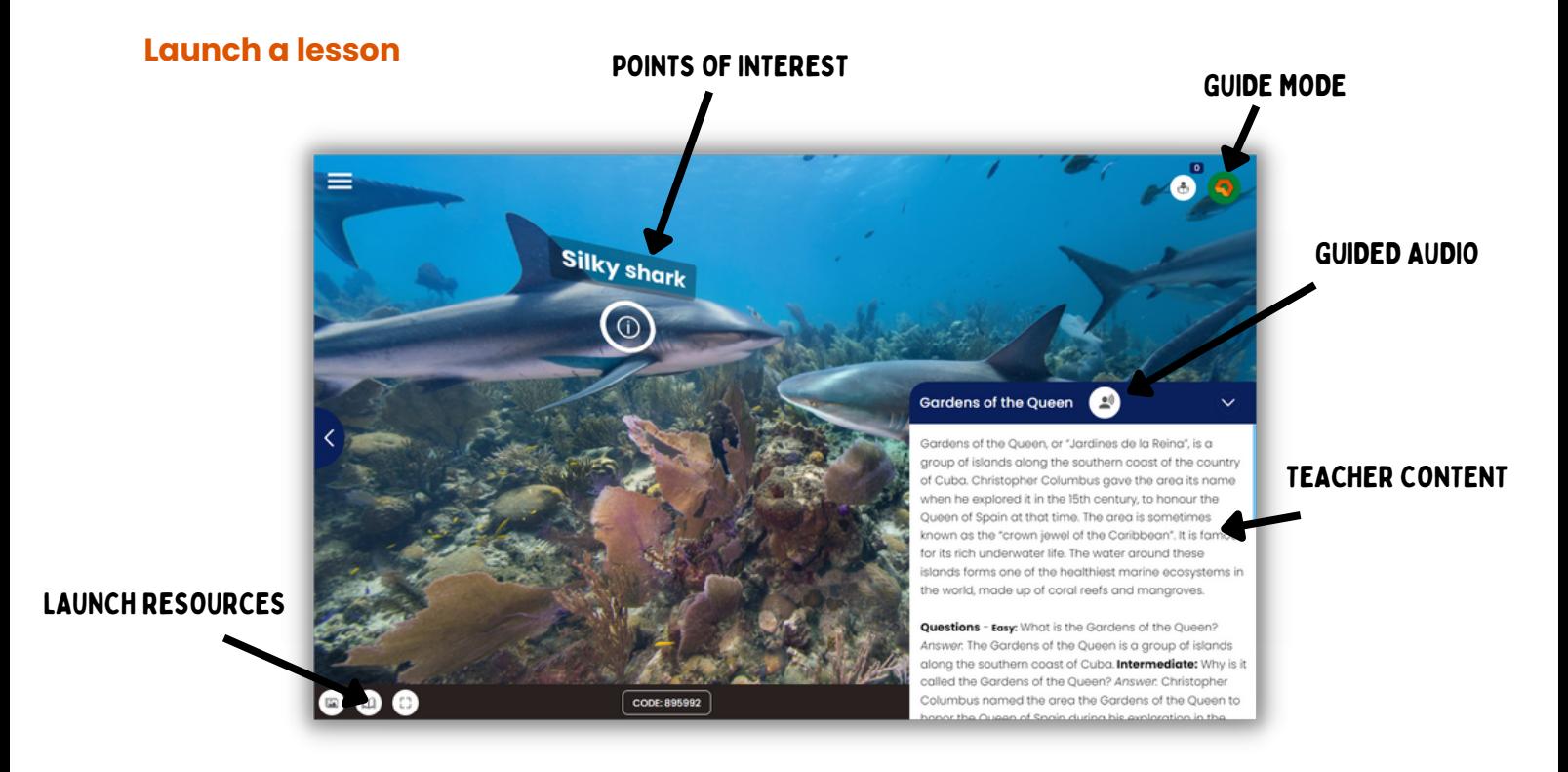

### **Share resources in real-time**

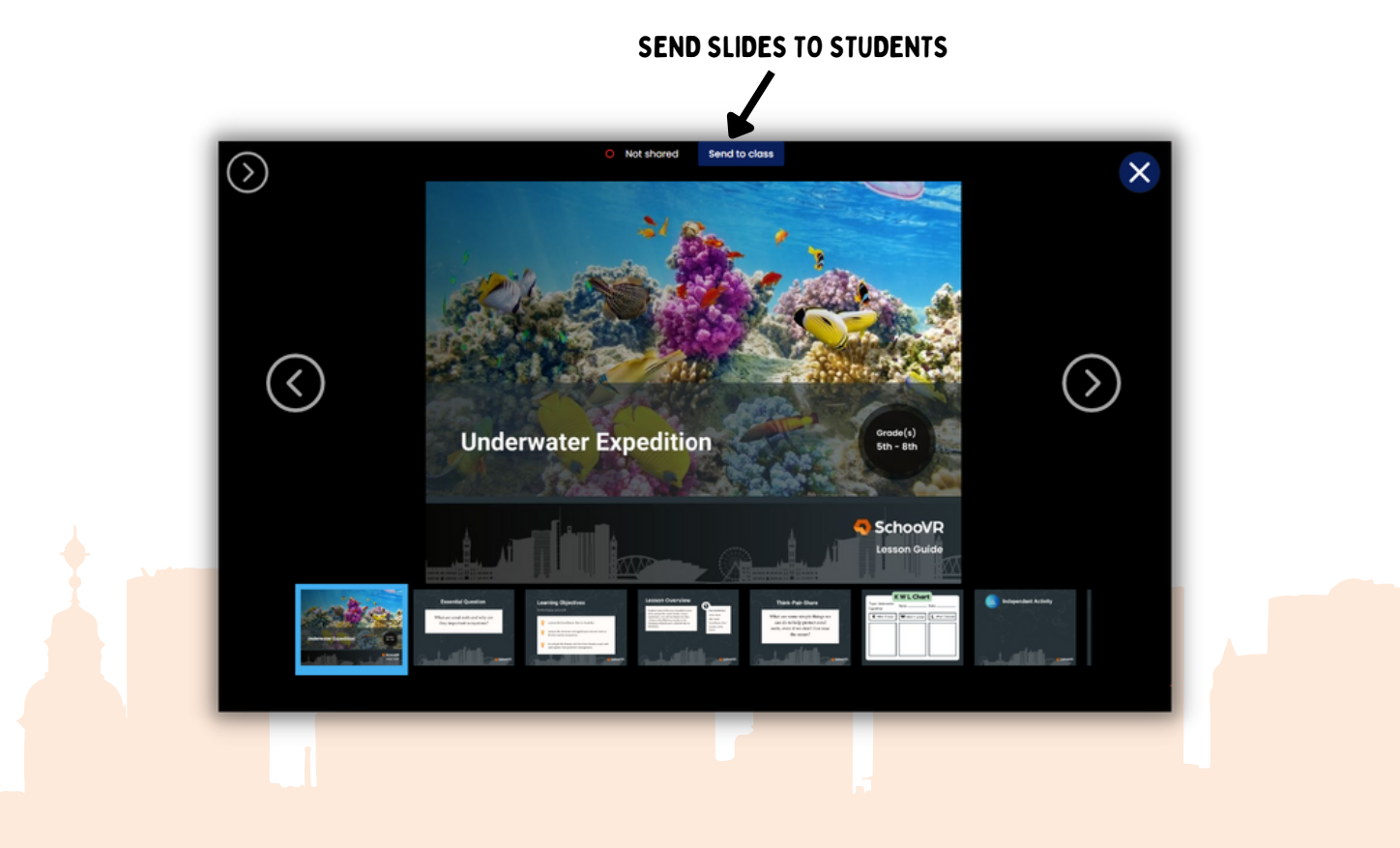

### **START A VR SESSION**

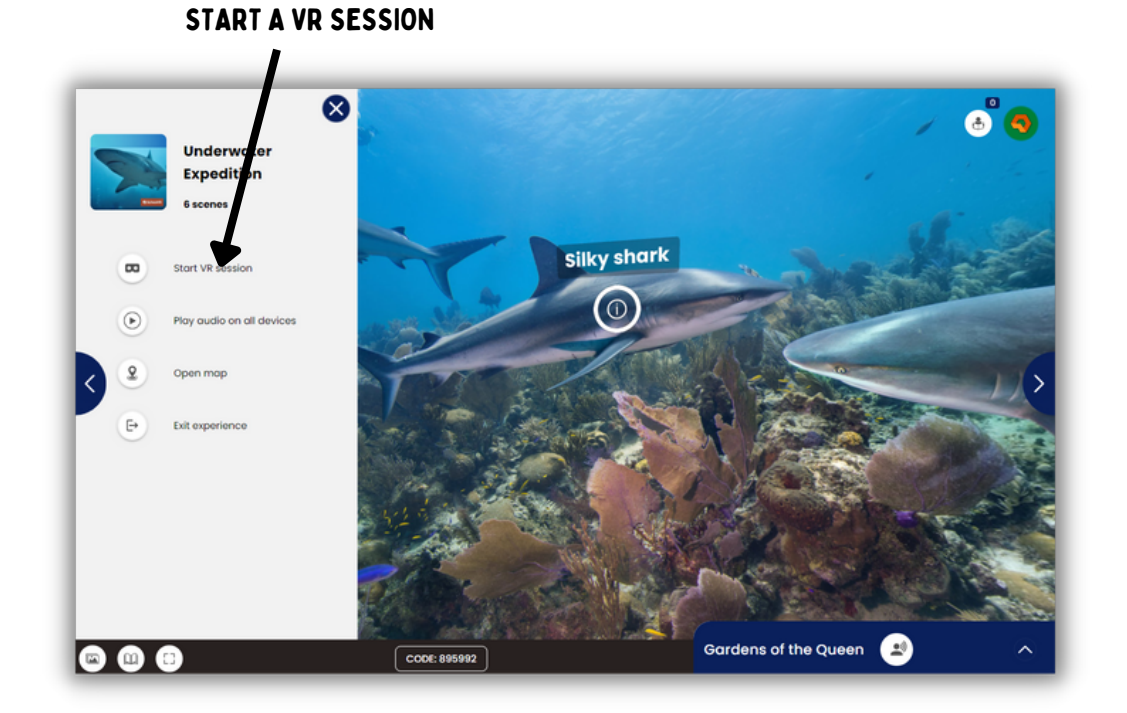

### **Key Features**

- Guided audio, information, and differentiated questions.
- Share PDFs, PPTs, videos or Google Slides with students in real-time.
- Access the content on Chromebooks, iPad's or any smart device.
- Start a VR session with multiple devices.

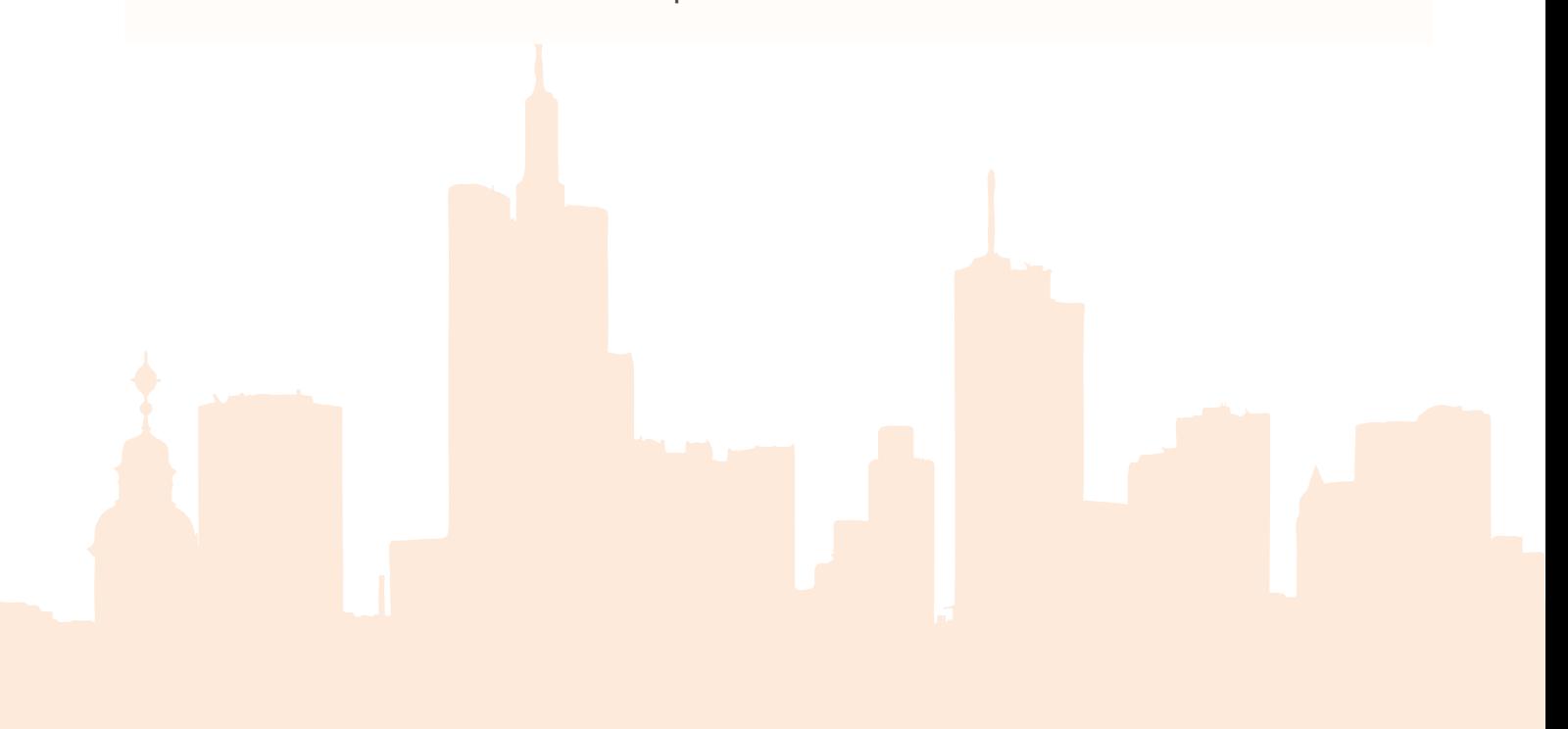